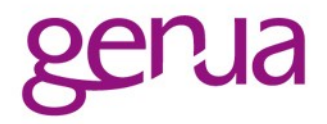

# Statemaschine für universellere Nutzung von Modulen

Steffen Ullrich, genua http://noxxi.de/talks.html

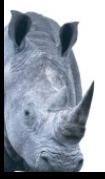

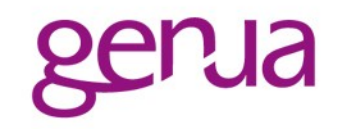

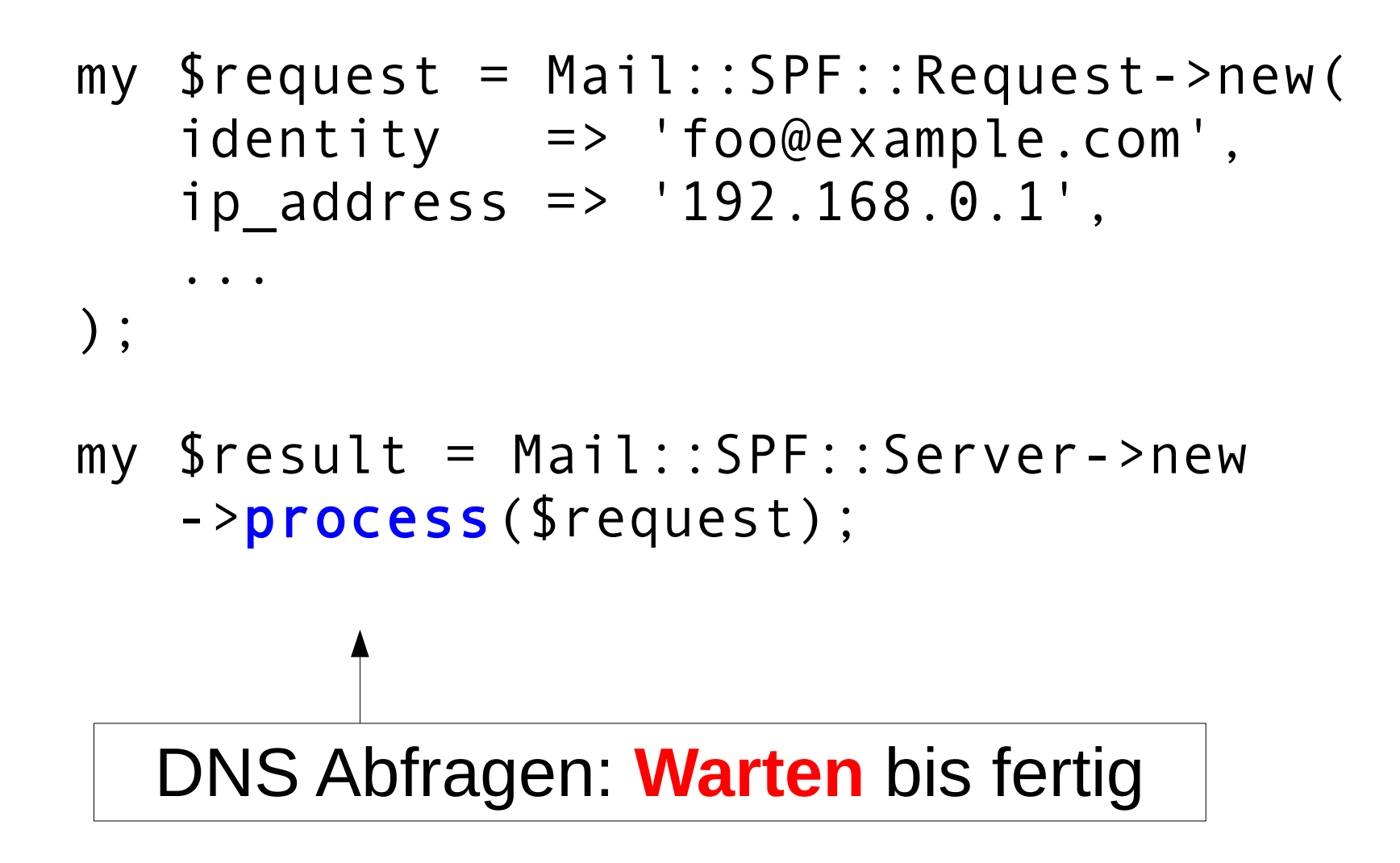

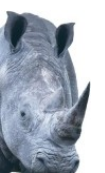

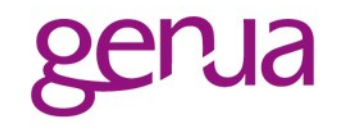

- Blockiert für DNS-Anfragen
- Parallelisierung nur durch Threads Integration in Event-Loops nicht möglich
- genugate Relays sind aber alle event-driven

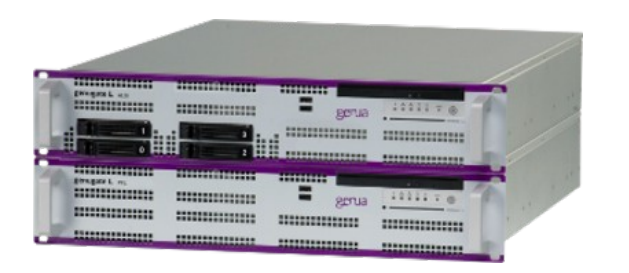

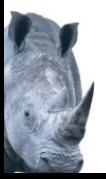

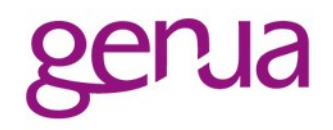

- Enge Verzahnung von Protokolllogik und I/O Nachnutzung der Protokolllogik unmöglich
- Eigene DNS-Logik (Quellen, Caching...) mit Net::DNS::Resolver kompatiblem Objekt
- DNS Anfragen nur sequentiell, selbst wenn eigener Resolver

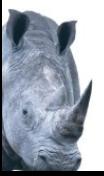

```
my $spf = Mail::SPF::Iterator->new(
     $ip, $mailfrom, $helo, $myname);
my (sresult,@q) = sspf->next;
while (!$result and my $q = shift(Qq)) {
     ... resolve DNS query $q ...
    (sresult,@q) =
         $spf->next($dns_answer);
}
  old state + DNS reply \rightarrow new state
```
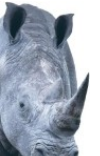

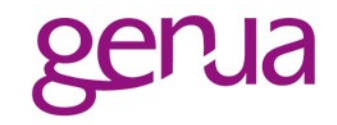

### Push vs. Pull

- Output: DNS-Anfragen | Endresultat
- **Input: Antworten auf DNS-Anfragen**
- Integration in beliebige Event-Loops Blockierend arbeiten weiterhin möglich

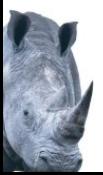

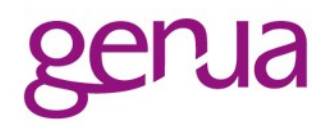

- Volle Kontrolle über DNS-Lookups Timeout, Caching, Quellen, Anzahl, Gesamtzeit ... Macht auch Testen einfacher
- Parallele DNS-Lookups möglich next liefert alle weiteren Anfragen (SPF, TXT, ...) Höhere Geschwindigkeit durch Parallelisierung

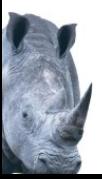

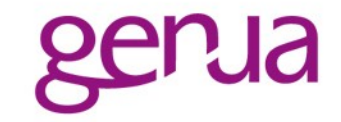

# Mail::DKIM::Iterator

- Input: DNS-Antworten + Mailchunks
- Output: DNS-Anfragen + "mehr Daten" bzw. Endresultat
- Mail::DMARC::Iterator kombiniert SPF + DKIM

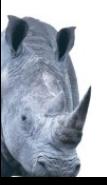

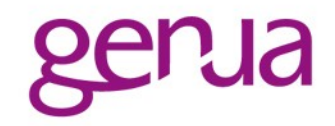

- Diverse blockierende Bibliotheken LWP::UserAgent, HTTP::Tiny, Furl...
- Diverse asynchrone mit eigenem Eventloop AnyEvent::HTTP, Mojo::UserAgent
- Verarbeiten von Datenströmen (PCAP...) Net::Inspect::L7::HTTP

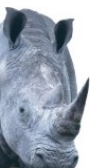

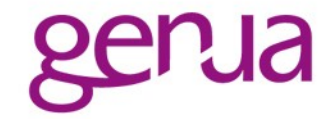

- Begrenzte Kontrolle des Verhaltens über Parameter, Callbacks ...
- Unterschiedliche Features Datenkompression ...
- Unterschiedliche Korrektheit Chunked Encoding, Keep-Alive ...

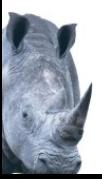

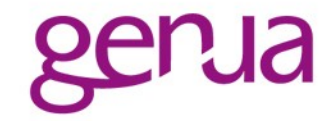

- NEEDMORE brauche mehr Daten
- HEADER

Request/Response-Header eingelesen

- BODY Payload Daten, evtl. decodiert
- DONE Ende des Body
- ERROR fataler Protokollfehler
- WARN

nicht-fatales Problem, z.B. kaputte Headerzeile

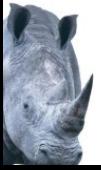

```
print $to_server $http_request;
my $state = my::HTTParser->new('response');
my @result = $state->next;while (@result) {
    my $what = shift(@result);if ($what == HTP NEEDMORE) {
         sysread($cl, my $data, 8192);
        @result = $state->next(5data);\} elsif ($what == HTP HEADER) {
        my $hdr = shift(@result); } elsif ($what == HTP_BODY) {
         my $decoded_payload = shift(@result);
    \} elsif ($what == HTP DONE) {
         last;
     }
    ... HTP_ERROR, HTP WARN
```
}

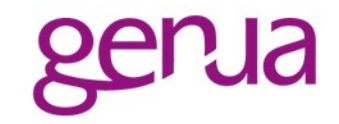

# Push statt Pull

- Input: Chunks von Daten
- Output: Done | Need more Typisierte Datenchunks Informationen zu Problemen

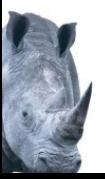

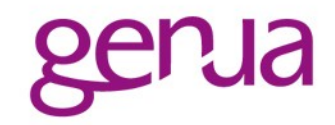

- Unabhängig von Event-Loop Auch blockierend verwendbar
- Trennung Protokolllogik und I/O
- Auch ohne Sockets verwendbar, z.B. zur Analyse von mitgeschnittenen Daten
- Volle Kontrolle über applikationsspezifische Abbruchbedingungen, wie Timeouts, Bandbreitenlimits, Größe Response ...

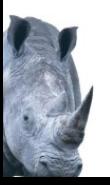

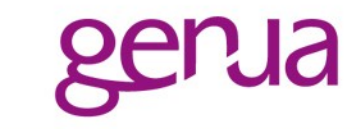

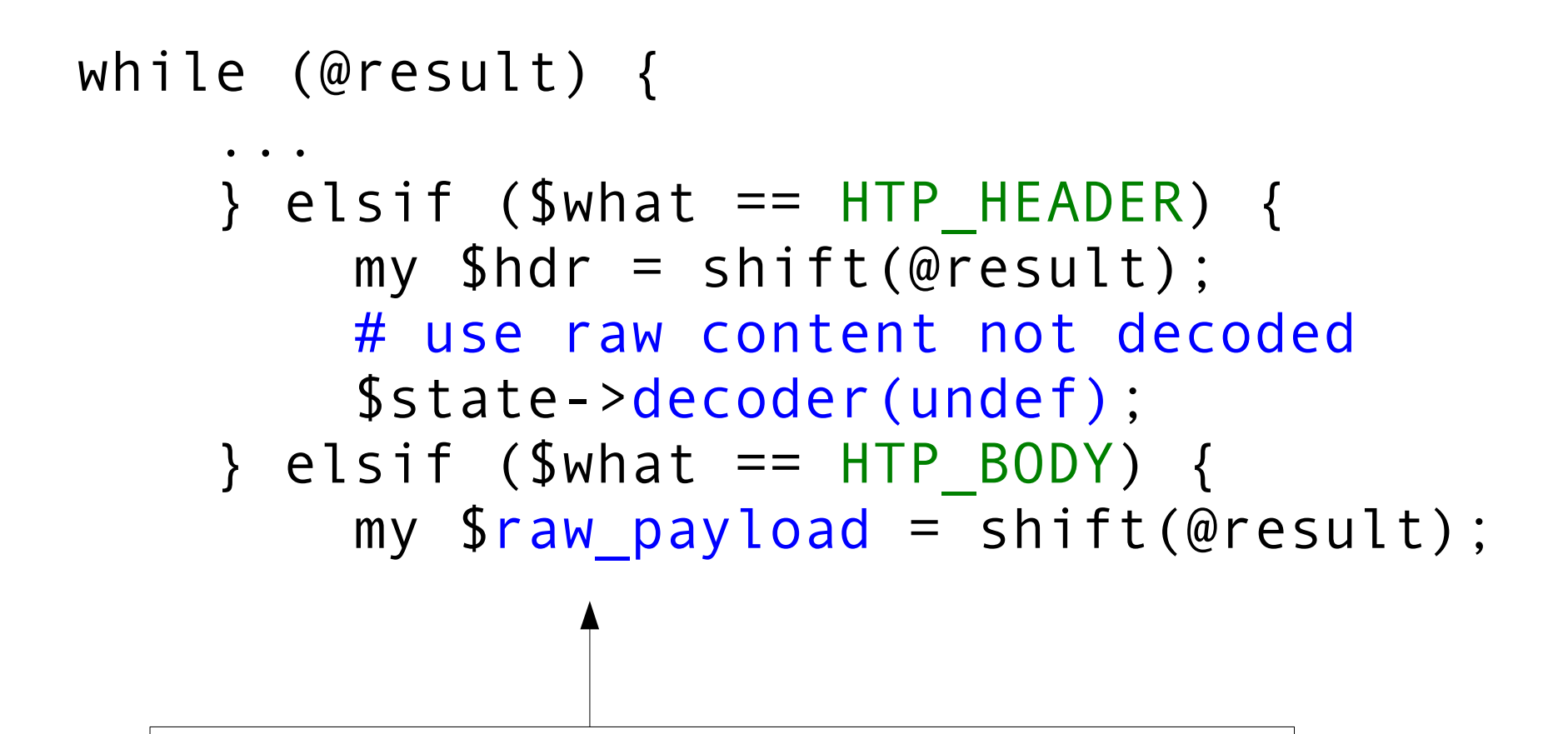

Höhere Flexibilität Direkter Einfluss auf Decoding

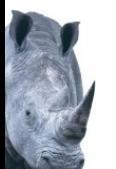

```
my $payload = '';while (@result) {
 ...
    \} elsif ($what == HTP HEADER) {
        my $hdr = shift(@result);\} elsif ($what == HTP BODY) {
         $payload .= shift(@result);
         last if length($payload)>$MAX;
```
Größenkontrolle ohne spezielle Callbacks oder Parameter

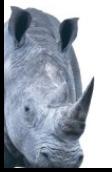

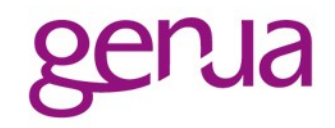

- Kann transferiert werden (IMAP, SMTP) oder lokal in unterschiedlichen Formaten vorliegen (Mbox, Maildir, Outlook PSF...)
- Besteht meist aus vielen unterschiedlichen Teilen: Plain-Text, HTML-Text mit Bildern, Attachments, PGP-Signatur ...
- Teile sind kodiert mit quoted-printable, base64, ...

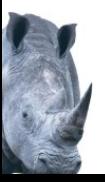

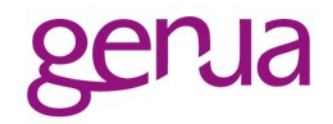

```
From: foo@example.com
To: bar@example.com
Subject: foobar
Content-type: multipart/mixed;boundary=foo
```
 $-$ foo Content-type: multipart/alternative; boundary=bar

#### $-$ -bar

...

Content-type: text/plain; charset=iso-8859-15 Content-Transfer-Encoding: quoted-printable

```
text =C4rger ...
--bar
Content-type: text/html
Content-Transfer-Encoding: base64
```

```
CjwhZG9jdHlwZSBodG1sPiA...
-bar-
```
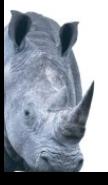

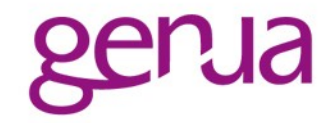

- Mail mit Text und PDF-Attachments
- Text als Plain und HTML
- HTML mit eingebettem Firmenlogo

```
multipart/mixed
|- multipart/alternative
   | |- text/plain (quoted-printable)
 | |- multipart/mixed
| | |- text/html (base64)
| | |- image/png (base64)
|- application/pdf (base64)
```
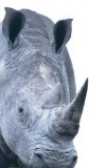

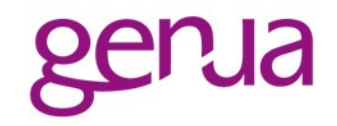

- Vielfalt unterschiedlicher Aufgaben
	- Attachments auf Malware überprüfen (extrahieren, decodieren)
	- Attachment für Transport in IMAP bereitstellen (extrahieren, nicht decodieren)
	- Filenamen Attachment ermitteln um z.B. \*.exe zu blockieren (nur Analyse Header)
	- Text-Teil optimal anzeigen, z.B. nur Plain oder HTML mit Bildern

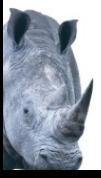

...

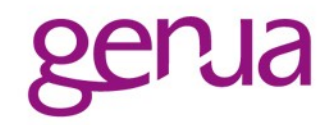

- Existieren diverse Parser für Mail Mail::Parser, Email::MIME
- Wollen alle volle Kontrolle über Filehandle Extraktion aus Mailbox oder anderen Quellen nur über Umwege
- Blockierendes Lesen Parallelisierung nur über Threads Keine eventbasierte Verarbeitung

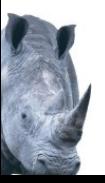

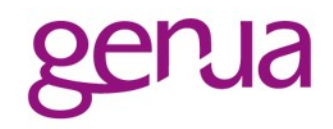

- Begrenzte Einflussnahme, ob und wie extrahierte Daten abgelegt werden
- Analyse der MIME-Parts erst nach kompletter Verarbeitung möglich, kein **Streaming**
- Alles wird extrahiert und decodiert, nicht nur die benötigten Teile

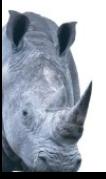

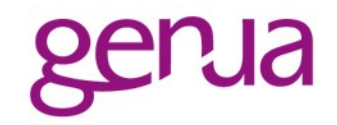

- Trennung Protokolllogik und I/O Streaming Parser mit Push der Daten Datenquelle egal: Datenbank, MBox, Socket...
- Spamanalyse und Virenscanning ermöglichen noch bevor die Mail komplett gelesen ist
- Optimierungen, Parametrisierung on-the-fly
	- Decoding nach Bedarf
	- Überspringen von MIME-Parts

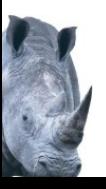

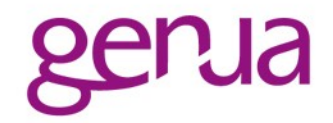

- NEEDMORE brauche mehr Daten
- SINGLEPART\_HEADER, MULTIPART\_HEADER Header des Parts eingelesen
- BODY Payload Daten, evtl. decodiert
- MULTIPART\_DONE, DONE Ende einer Multipart-Section bzw. der Mail

ERROR, WARN

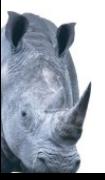

```
my $parser = my::MIME::Parser->new;
my @result = $parser - \text{next};while (@result) {
  my ($what,$arg) = splice(@result,0,2);
  if ($what == MIME NEEDMORE) {
     sysread($fh,my $buf,8192);
     @result = $parser->next($buf);} elsif ($what == MIME_SINGLEPART_HEADER) {
     ...
   } elsif ($what == MIME_MULTIPART_HEADER) {
     ...
   \} elsif ($what == MIME BODY) {
     ...
   \} elsif ($what == MIME DONE) {
     ...
```
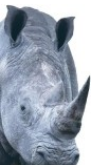

# Push statt Pull

- Input: Chunks von Daten
- Output: Done | Need more Typisierte Datenchunks Informationen zu Problemen

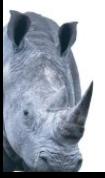

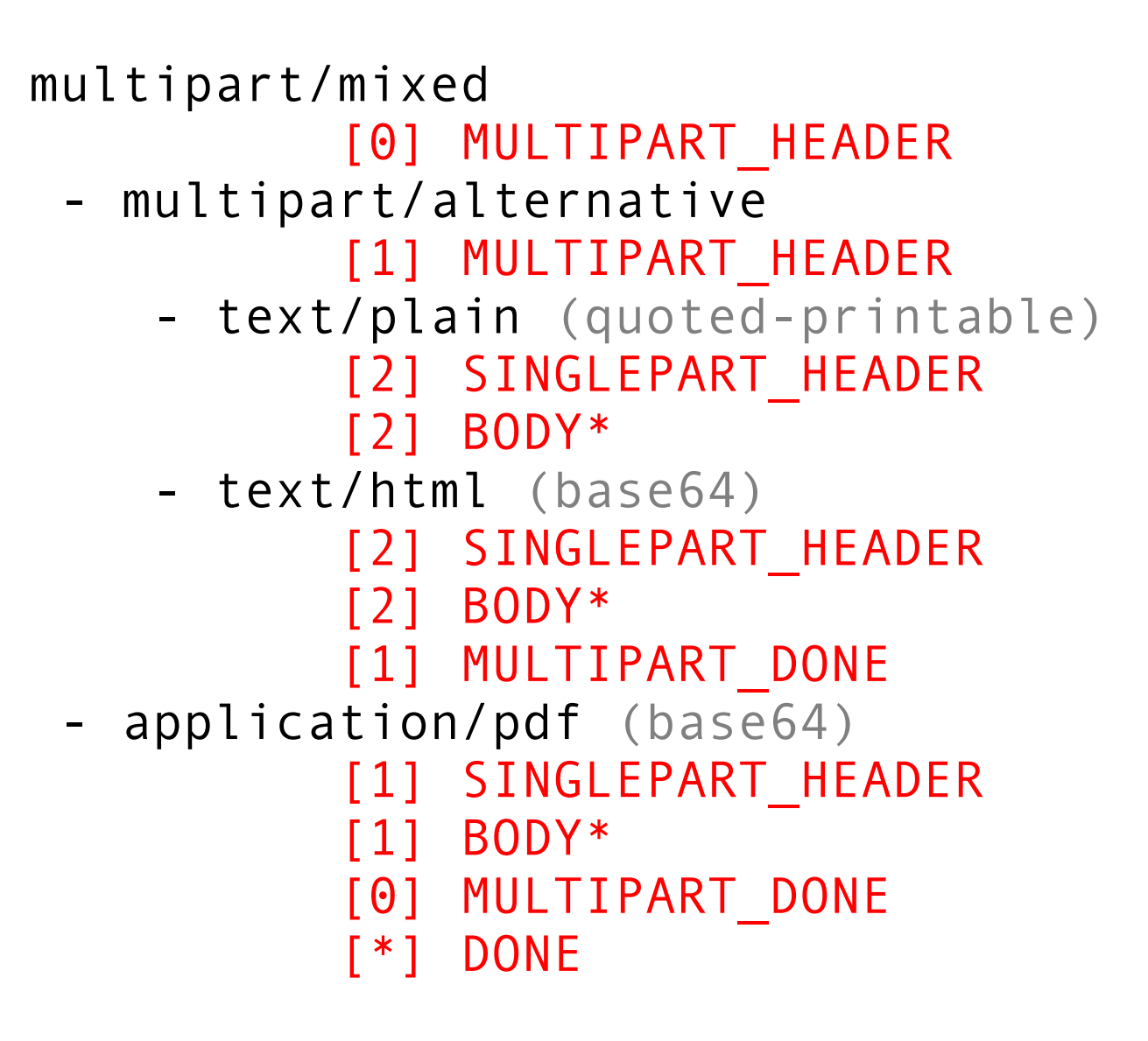

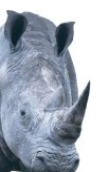

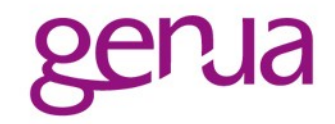

- Unabhängig von Event-Loop Auch blockierend verwendbar
- Trennung Protokolllogik und I/O
- Unabhängig von Datenquelle EML-Datei einzelne Mails aus MBox Netzwerkdatenstrom PCAP-Daten

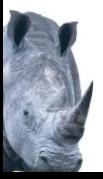

...

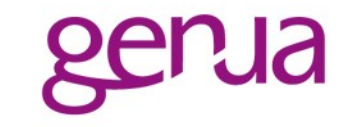

```
..
} elsif ($what == MIME_SINGLEPART_HEADER) {
  if ($arg->get('content-disposition')
     ! \sim m \ \lambda attachment \b } i ) {
     $parser->skip_part;
  } else {
     .. open $attach_fh ...
  }
\} elsif ($what == MIME BODY) {
  print $attach fh $arg;
```
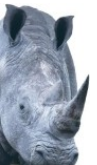

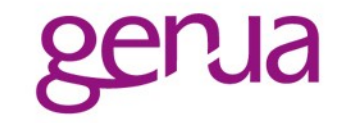

- Streaming Generator mit Push der Daten
- Konstruktion neuer Mails ohne Zwischenspeichern oder großen **Speicherverbrauch**
- Zusammen mit streaming Parser selektive Veränderung von Mail, z.B. Ersetzen von **Attachments**

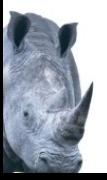

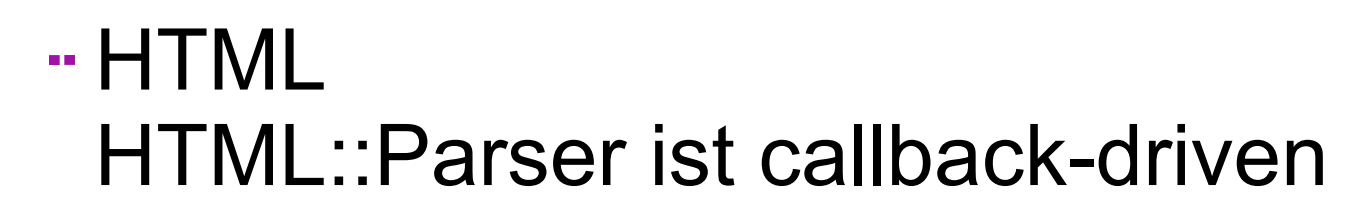

### XML – alles callback driven XML::LibXML::Iterator XML::Parser XML::SAX::\*

### Callbacks evtl. blockierend, z.B. zum Auflösen externer Entities

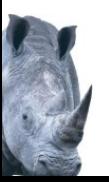

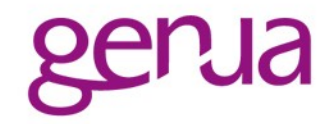

- OpenSSL ist fast eine Statemaschine Push über BIO Funktionen
- Einige wichtige Sachen jedoch über Callbacks realisiert
	- **Behandlung von SNI**
	- Validierung von Zertifikaten
- Dumm, wenn diese Callbacks blockieren

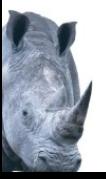

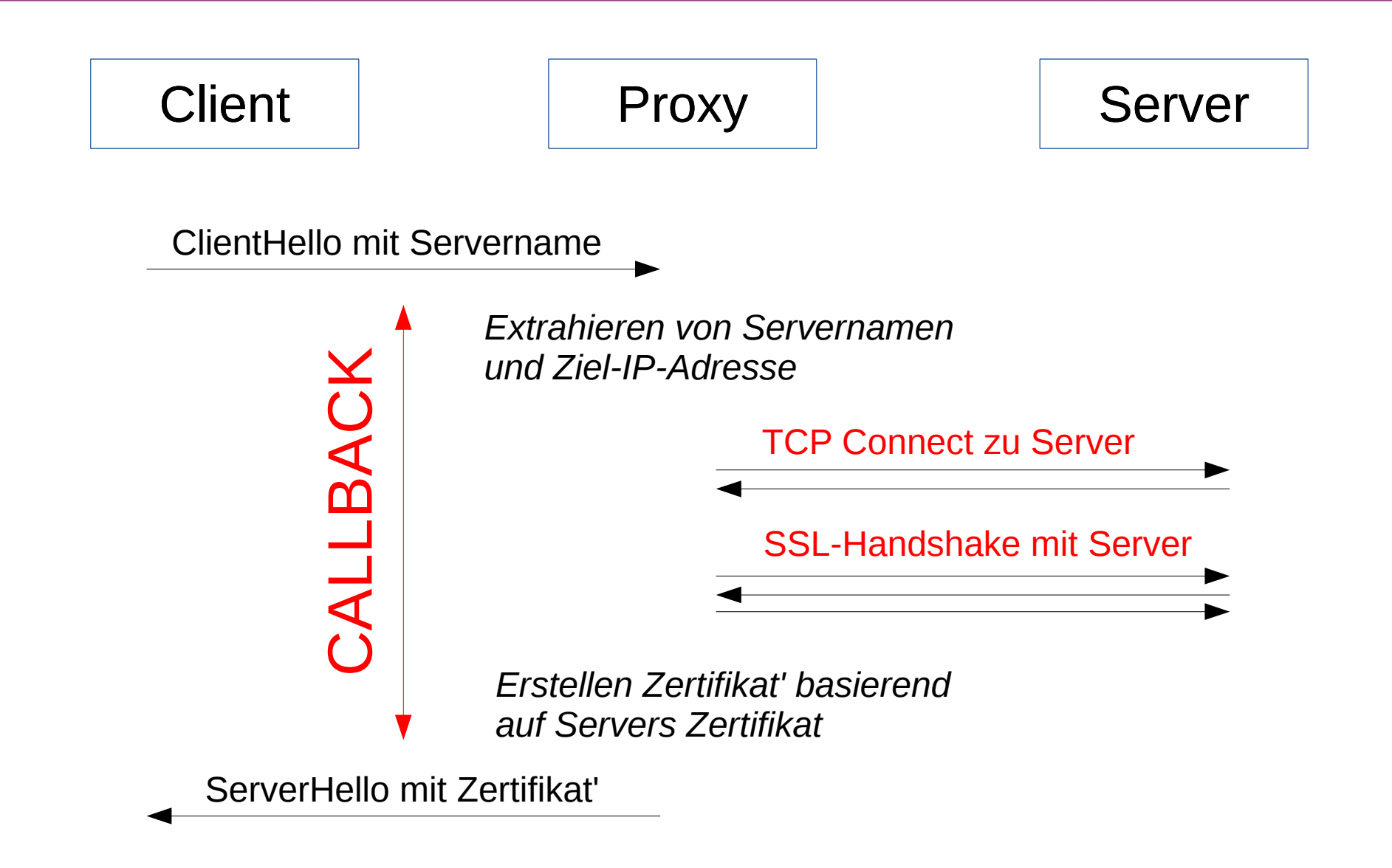

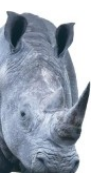

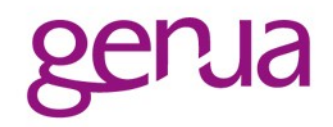

- Statemaschine ist mächtiges Konzept
	- Push vs. Pull: Einsatz in blockierenden und eventbasierten Situationen
	- Trennung Protokolllogik und I/O: Einsatz außerhalb traditioneller Situationen, z.B. zur Analyse von Datenmitschnitten
	- Höhere Flexibilität ohne spezielle Callbacks und Parametrisierungen
	- einfache Serialisierung des States für Persistenz

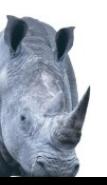